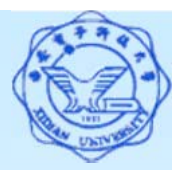

1

# **3.3.3** 嵌套查询**(ANY**与**ALL)**

#### 三、带有**ANY**或**ALL**谓词的子查询

- 器 谓词语义: (1) ANY ( SOME ): 某些值 (2) ALL: 所有值
- 酱 需要配合使用比较运算符
	- $\blacktriangleright$ > ANY 大于子查询结果中的某个值
	- $>ALL$ **> ALL** 大于子查询结果中的所有值
	- **< ANY** 小于子查询结果中的某个值
	- $>$ **< ALL** 小于子查询结果中的所有值
	- $\blacktriangleright$ **>= ANY** 大于等于子查询结果中的某个值
	- **>= ALL** 大于等于子查询结果中的所有值
	- $\blacktriangleright$ **<= ANY** 小于等于子查询结果中的某个值
	- $\triangleright$   $\leq$  ALL 小于等于子查询结果中的所有值
	- $\triangleright$  = ANY **= ANY** 等于子查询结果中的某个值
	- $\blacktriangleright$ **=ALL** 等于子查询结果中的所有值**(**没有实际意义**)**
	- $\blacktriangleright$ **!=**(或**<>**)**ANY** 不等于子查询结果中的某个值
	- **!=**(或**<>**)**ALL** 不等于子查询结果中的任何一个值

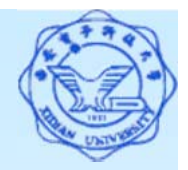

**[**例**41]** 查询其他系中比信息系某些学生年龄小的学生姓名和年龄。 SELECT Sname, Sage

**FROM Student**

**WHERE Sage < ANY ( SELECT Sage**

**FROM Student**

**WHERE Sdept= 'IS')**

**AND Sdept <> ' IS ' ; //**这是父查询块中的条件

执行过程

**1. DBMS**执行此查询时,首先处理子查询,找出**IS**系中所有 学生的年龄,构成一个集合**(19**,**18)**

**2.** 处理父查询,找所有不是**IS**系且年龄小于**19** 或 **18**的学生 结论:是不相关子查询

**[**例**41]** 查询其他系中比信息系某些学生年龄小的学生姓名和年龄。

使用集函数来实现,即其他系中比信息系最大年龄小的 学生的姓名和年龄。

SELECT Sname, Sage

**FROM Student**

**WHERE Sage < ( SELECT MAX(Sage)**

**FROM Student**

**WHERE Sdept= 'IS')**

**AND Sdept <> 'IS ';**

结论:是不相关子查询

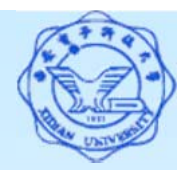

**[**例**42]** 查询其他系中比信息系所有学生年龄都小的学生姓名及年 龄。 方法一: 用ALL谓词 SELECT Sname, Sage **FROM Student WHERE Sage < ALL ( SELECT Sage FROM Student WHERE Sdept= ' IS ') AND Sdept <> 'IS' ;** 方法二:用集函数 SELECT Sname, Sage **FROM Student WHERE Sage < ( SELECT MIN(Sage) FROM Student WHERE Sdept= ' IS ') AND Sdept <> 'IS' ;**

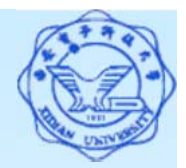

#### ANY和ALL谓词与集函数的等价关系:

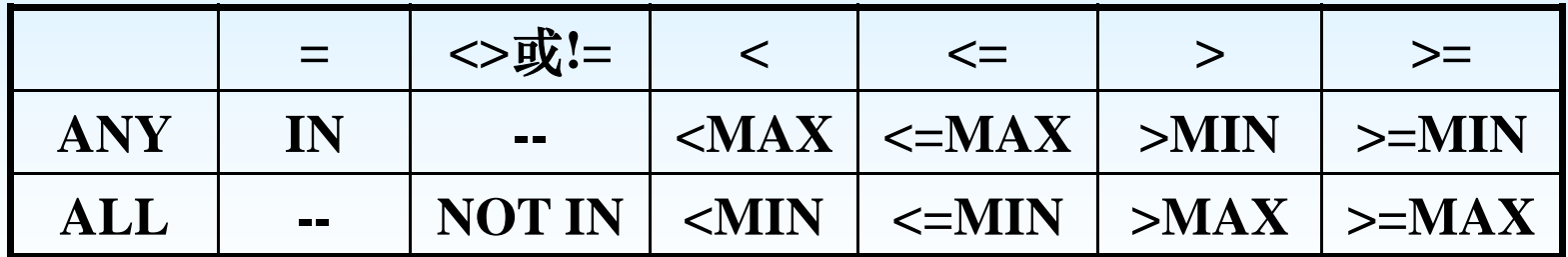

注:用集函数实现子查询通常比直接用ANY或ALL查询效率要高, 因为前者通常能够减少比较次数。